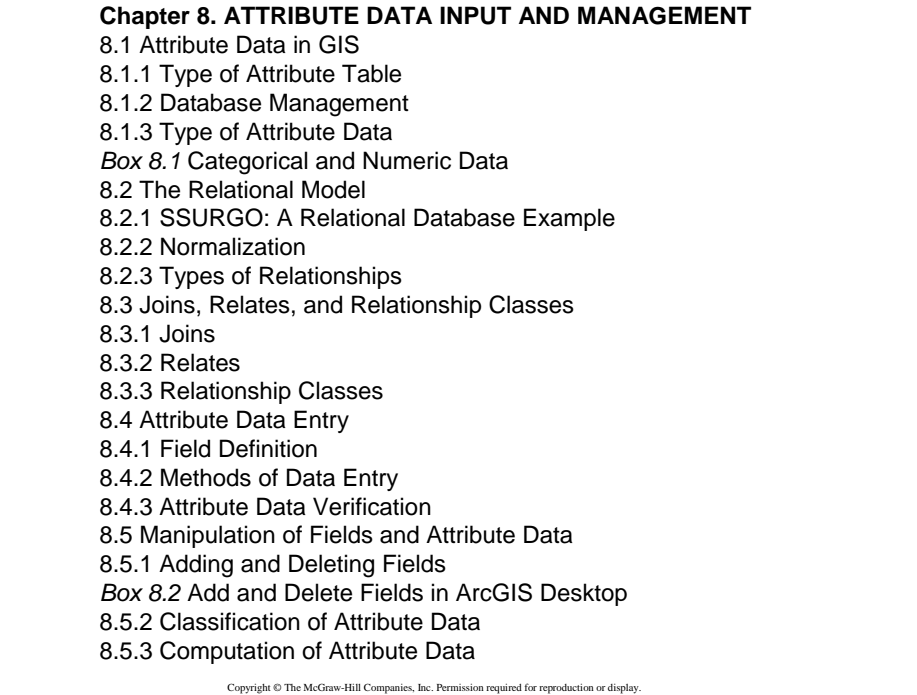

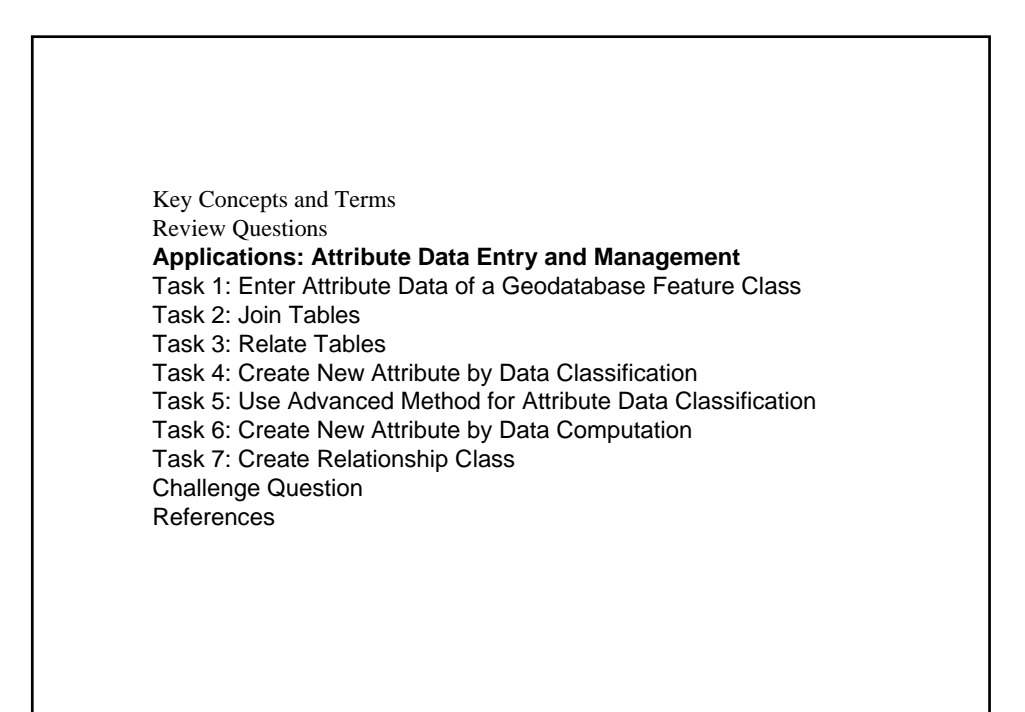

# Attribute Data

 $\bullet$  Attribute data are stored in tables.

 $\bullet$  An attribute table is organized by row and column.

 $\bullet$ Each row represents a spatial feature, each column describes a characteristic, and the intersection of a column and a row shows the value of a particular characteristic for a particular feature.

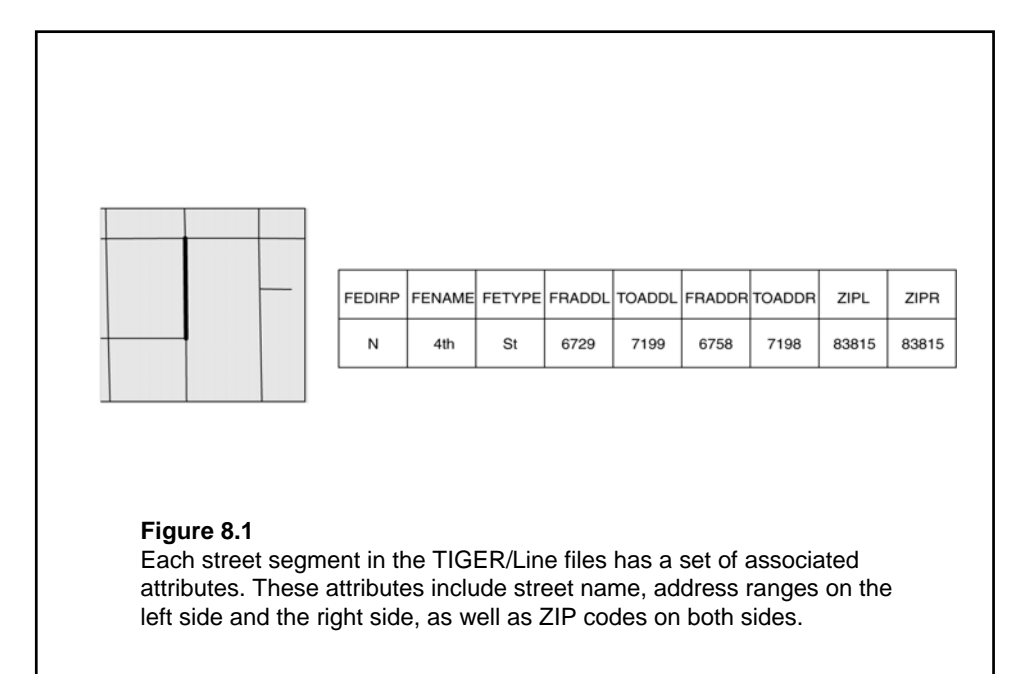

### Feature Attribute Table

 $\bullet$  A feature attribute table has access to the spatial data. Every vector data set must have a feature attribute table.

 $\bullet$  For the georelational data model, the feature attribute table uses the feature ID to link to the feature's geometry.

zFor the object-based data model, the feature attribute table has a field that stores the feature's geometry.

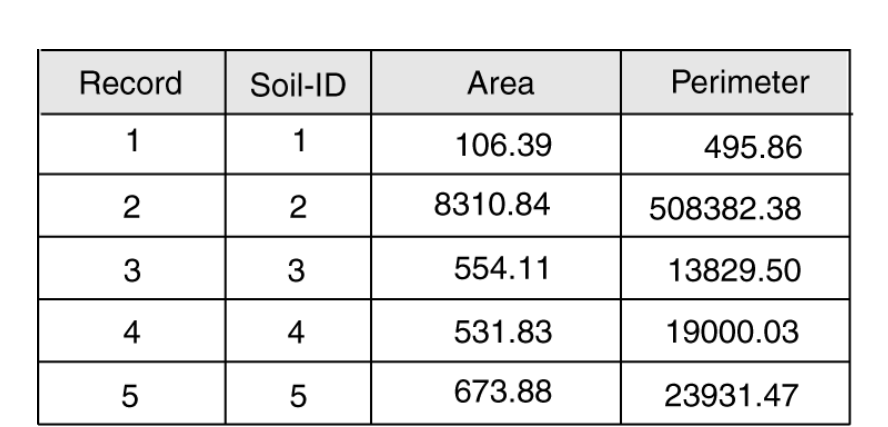

#### **Figure 8.2**

As an example of the georelational data model, the soils coverage uses SOIL-ID to link to the spatial and attribute data.

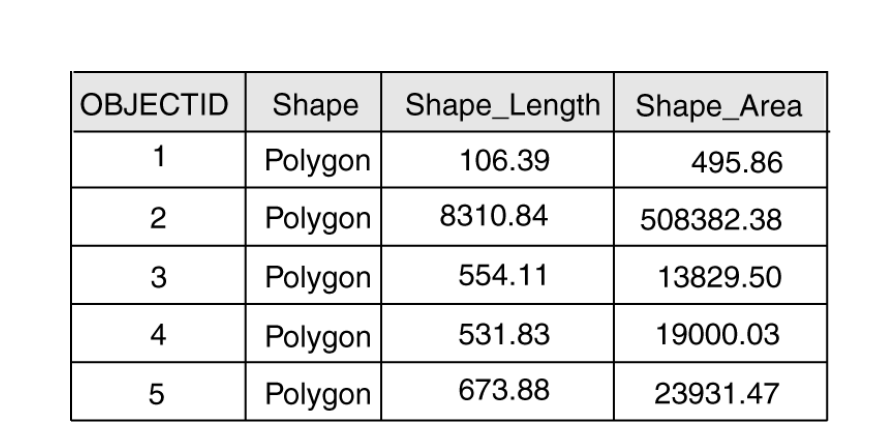

#### **Figure 8.3**

The object-based data model uses the Shape field to store the geometry of soil polygons. The table therefore contains both spatial and attribute data.

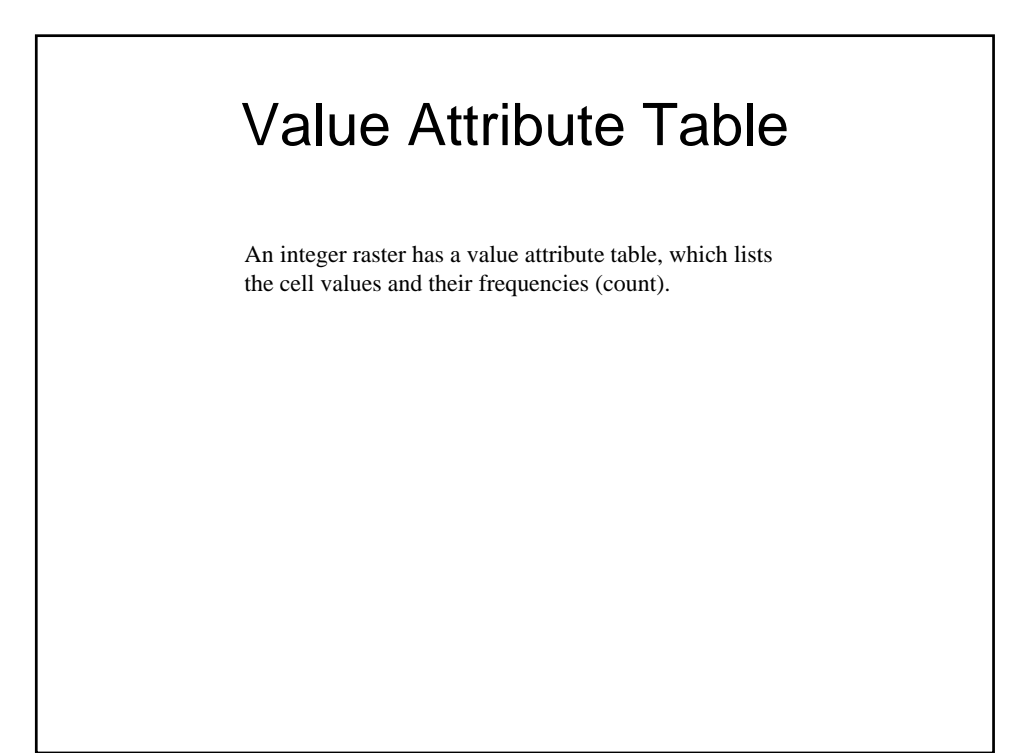

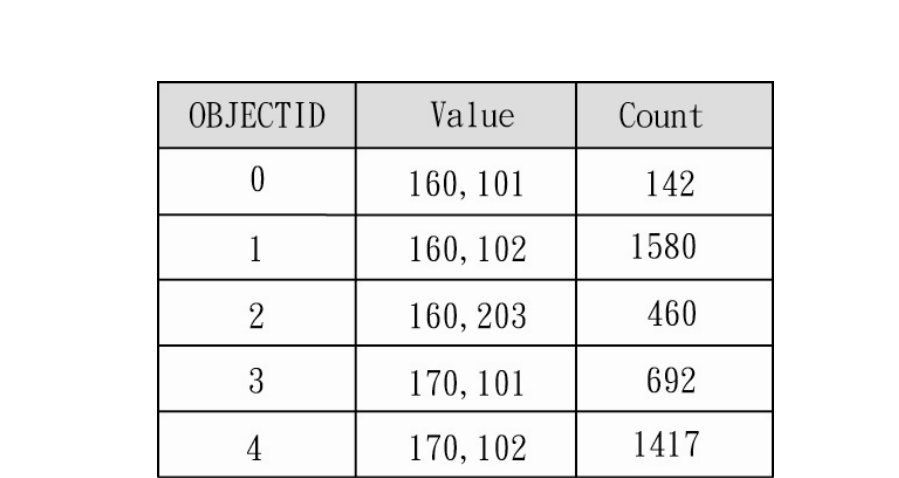

#### **Figure 8.4**

A value attribute table lists the attributes of value and count. The value field refers to the cell value, and the count field refers to the number of cells. A value attribute table differs from the feature attribute tables in Figures 8.2 and 8.3.

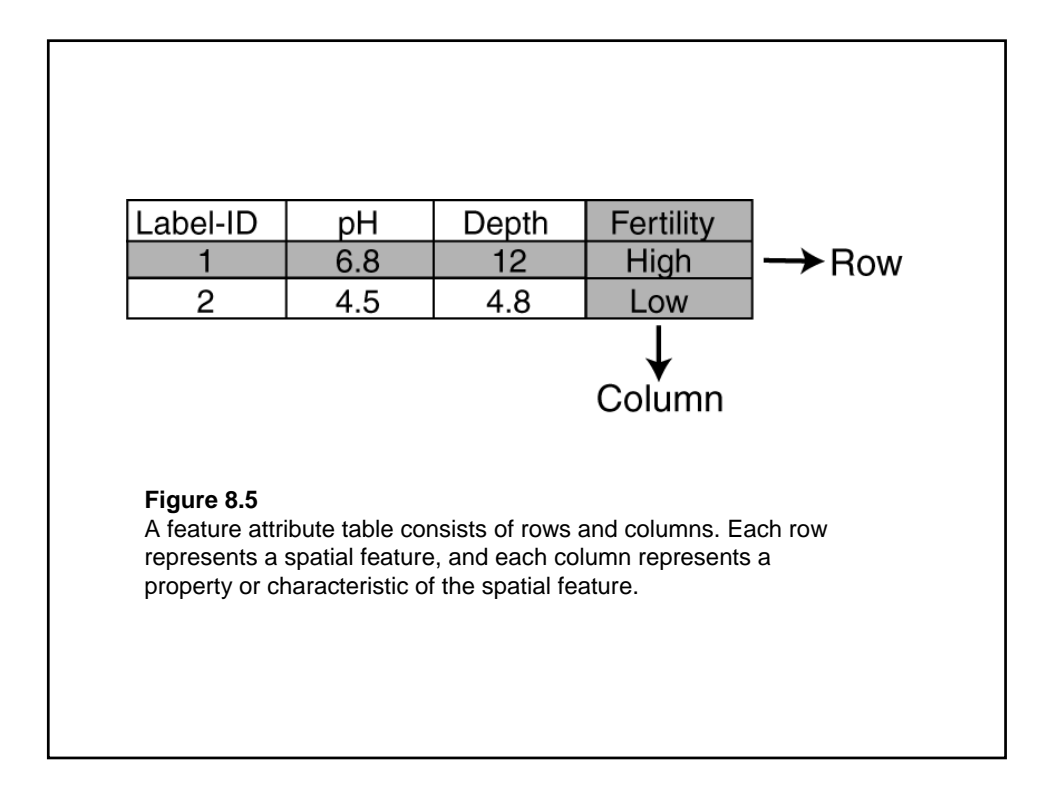

### Type of Attribute Data

 $\bullet$  One method for classifying attribute data is by data type. Common data types are number, text (or character), date, and binary large object (BLOB).

 $\bullet$  Another method is to define attribute data by measurement scale. The measurement scale concept groups attribute data into nominal, ordinal, interval, and ratio data, with increasing degrees of sophistication.

## Type of Database Design

There are at least four types of database designs that have been proposed in the literature: flat file, hierarchical, network, and relational.

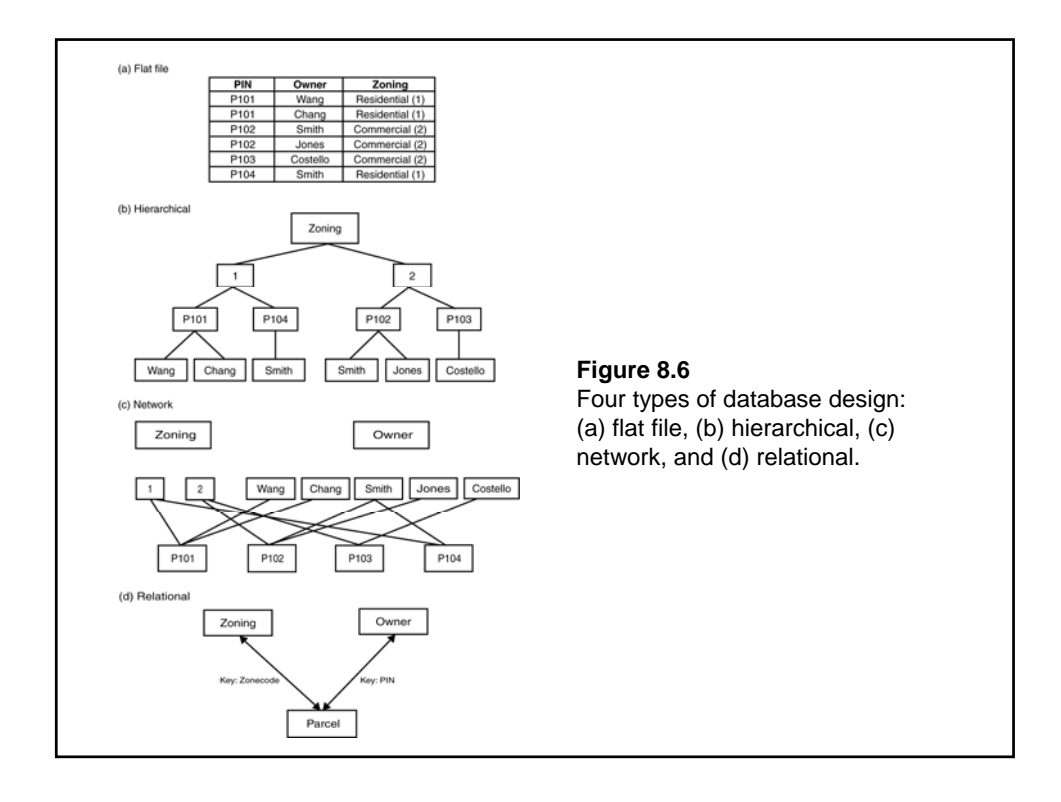

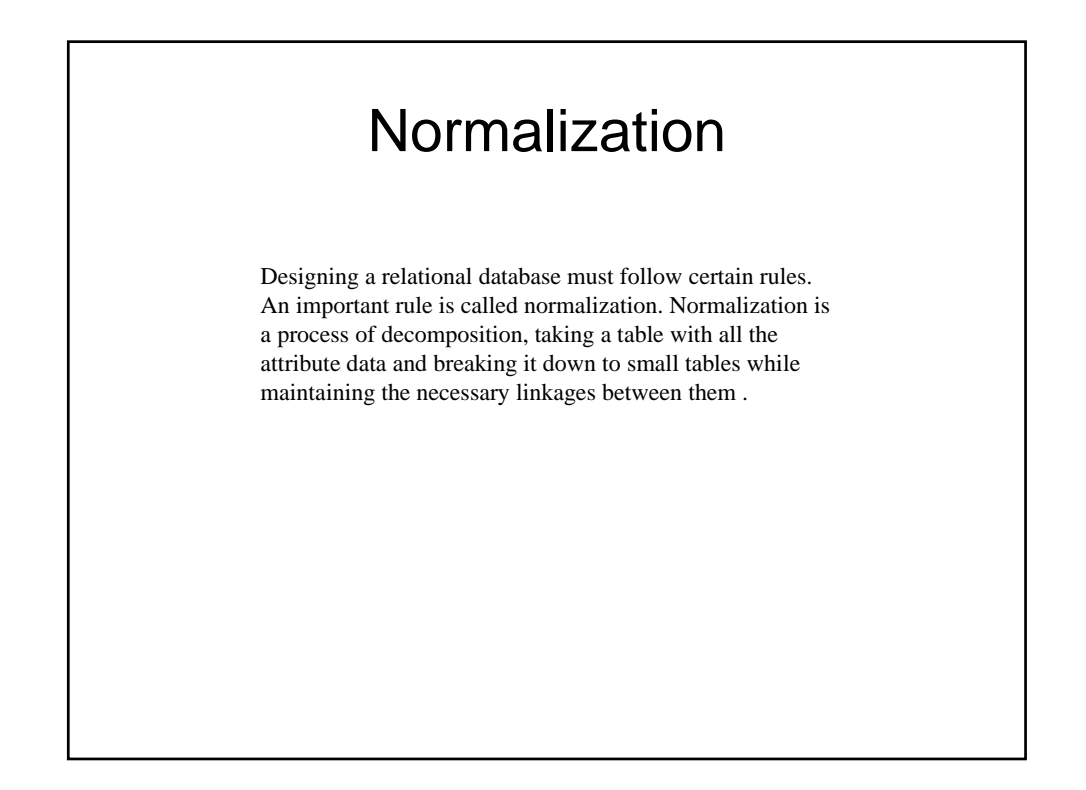

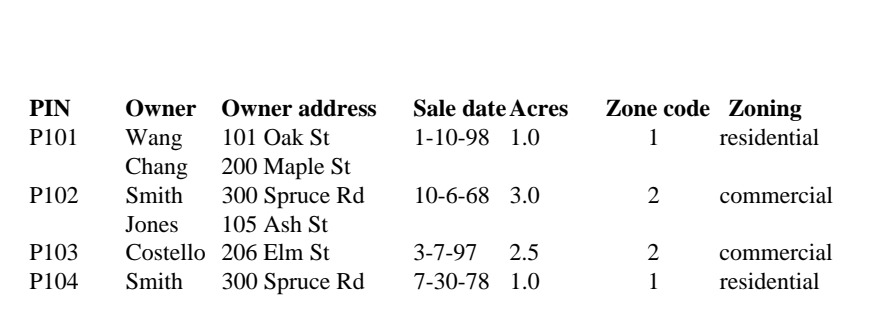

**TABLE 8.1** An Unnormalized Table

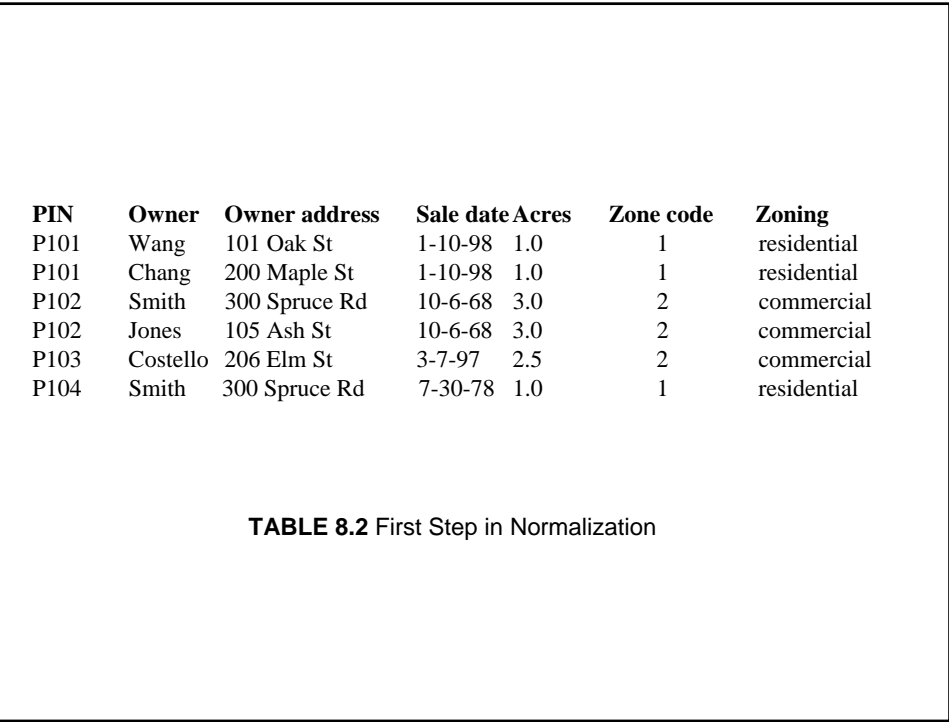

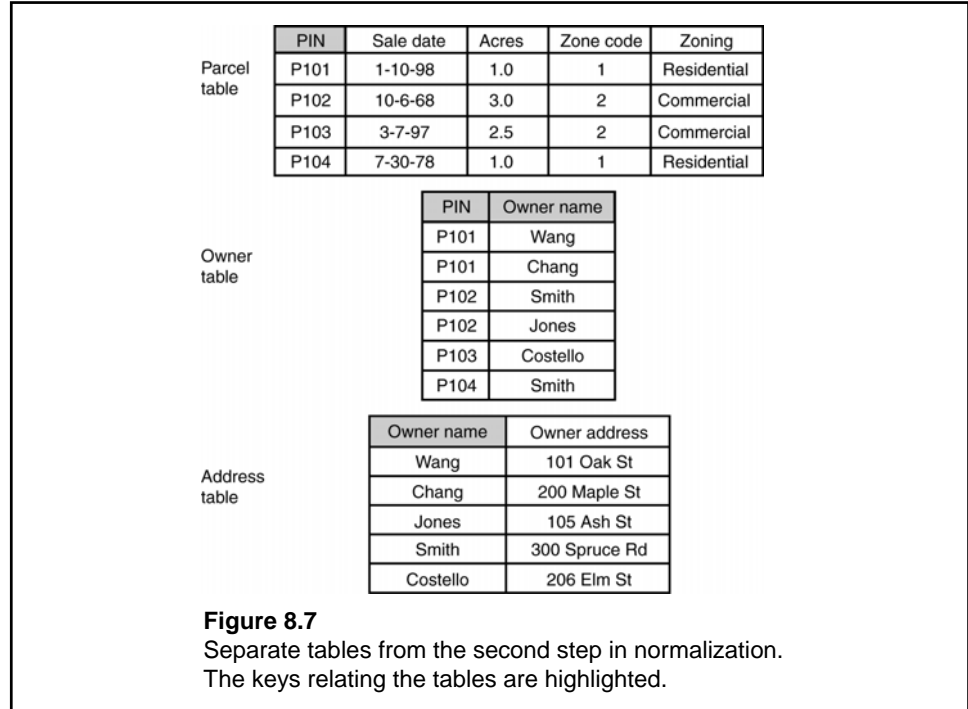

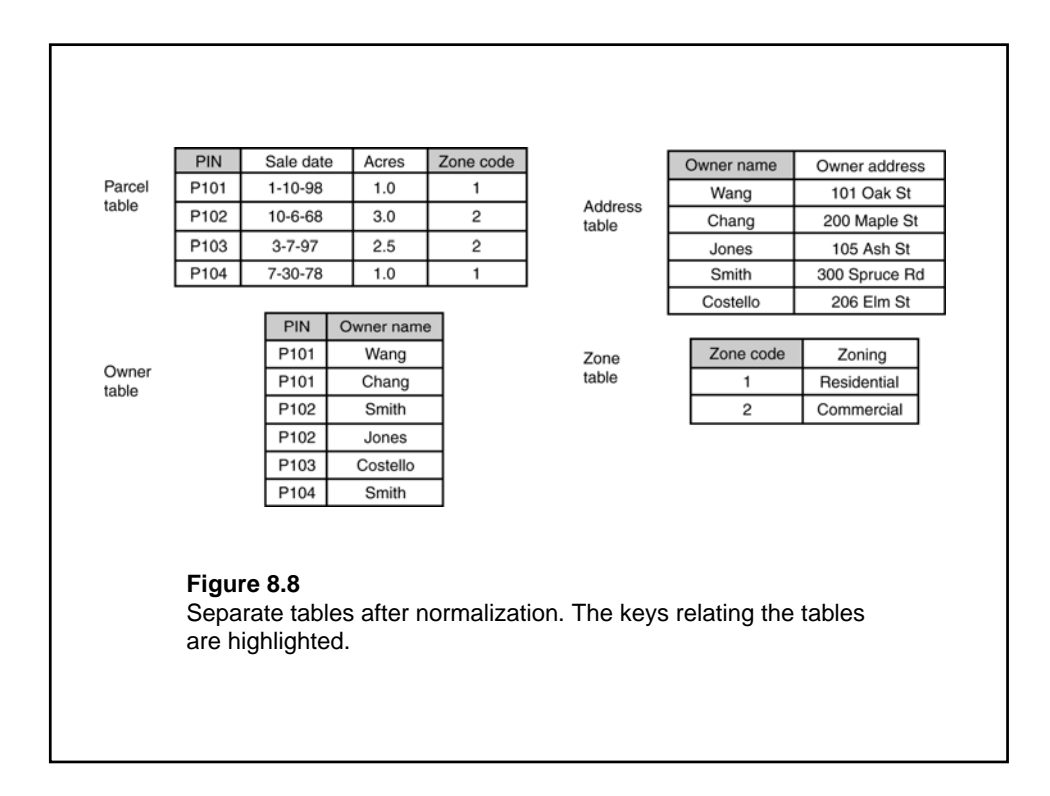

# Type of Relationship

A relational database may contain four types of relationships (also called cardinalities) between tables, or more precisely, between records in tables: one-to-one, one-to-many, many-to-one, and many-to-many.

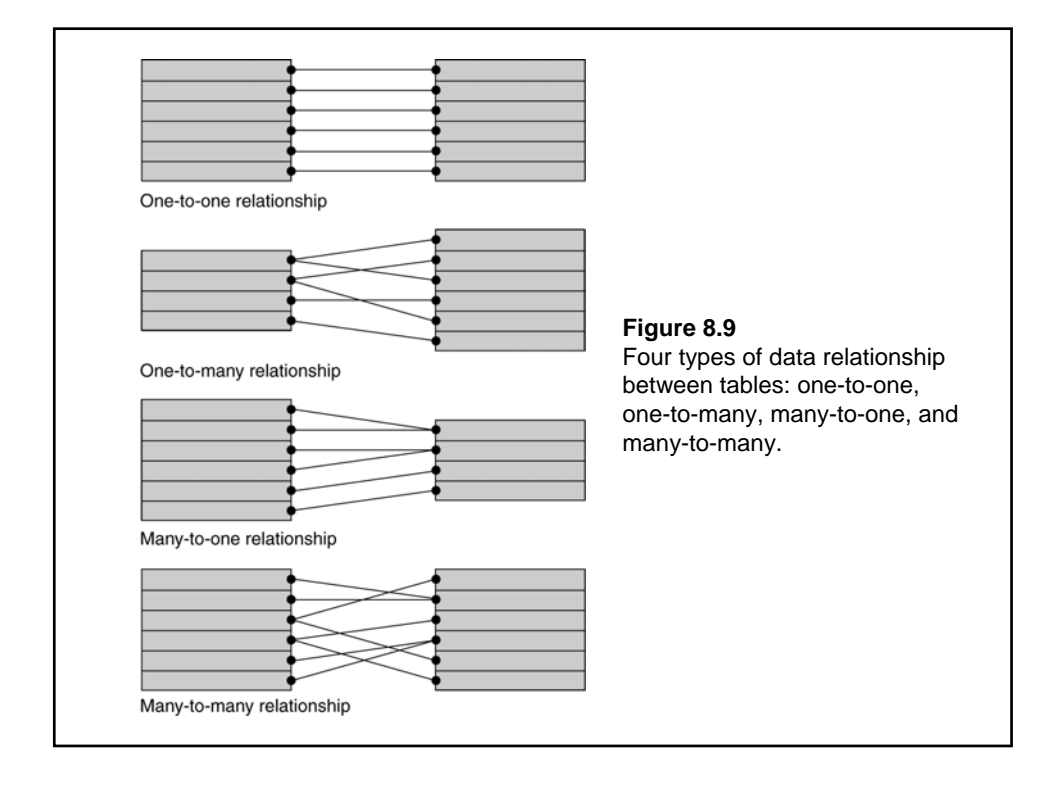

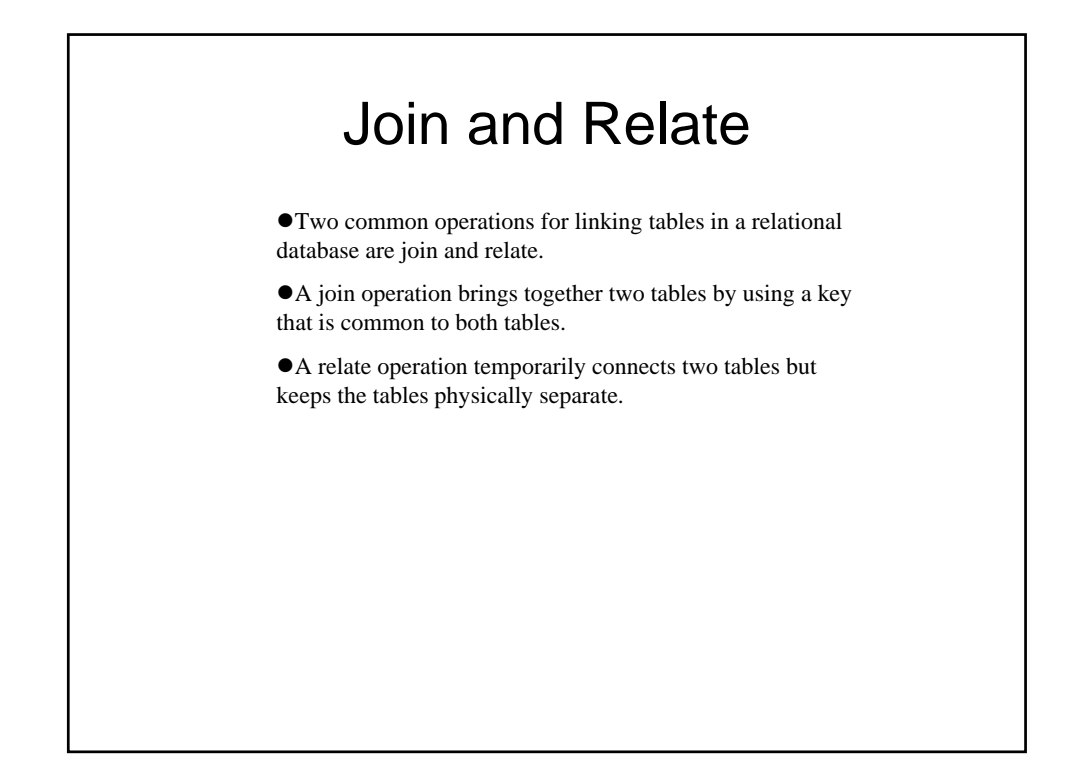

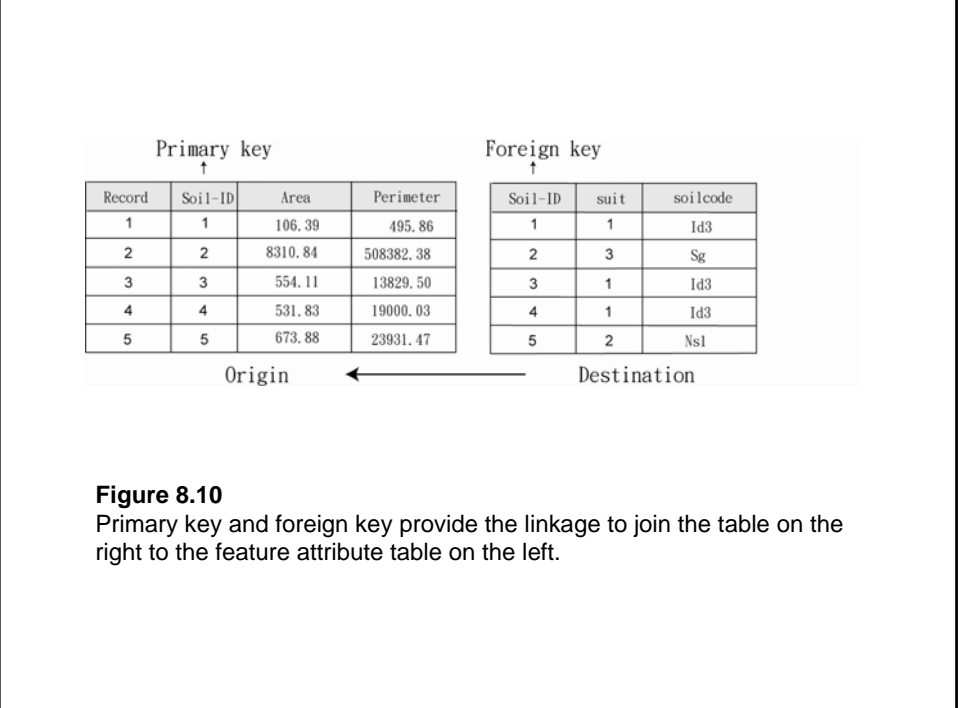

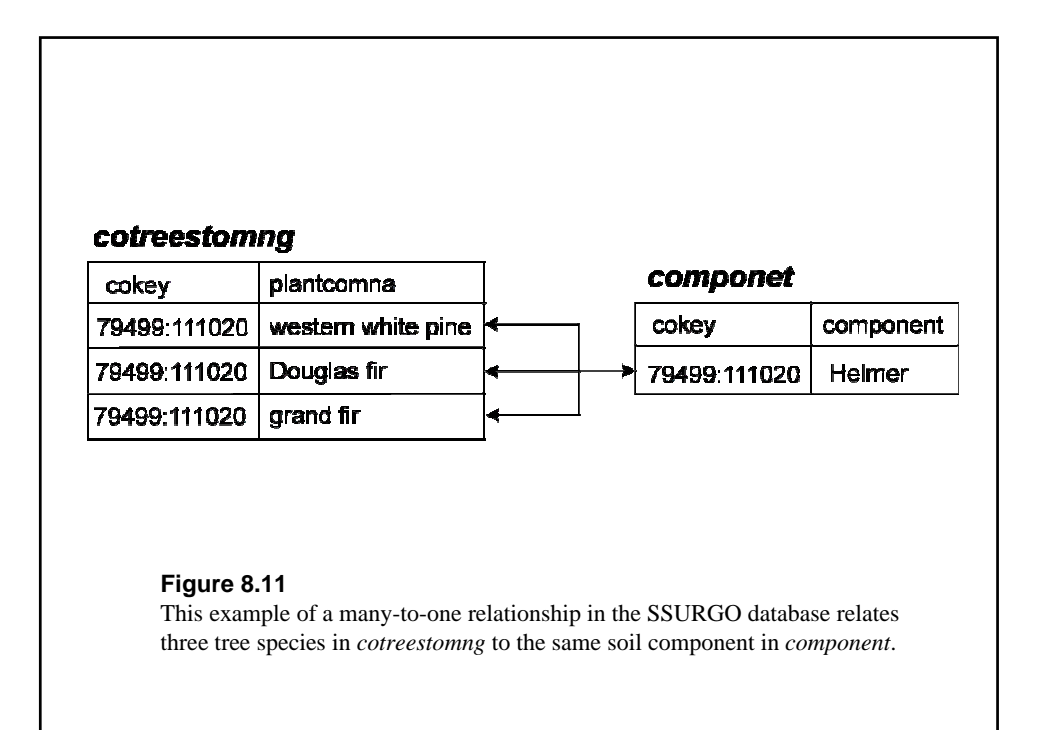

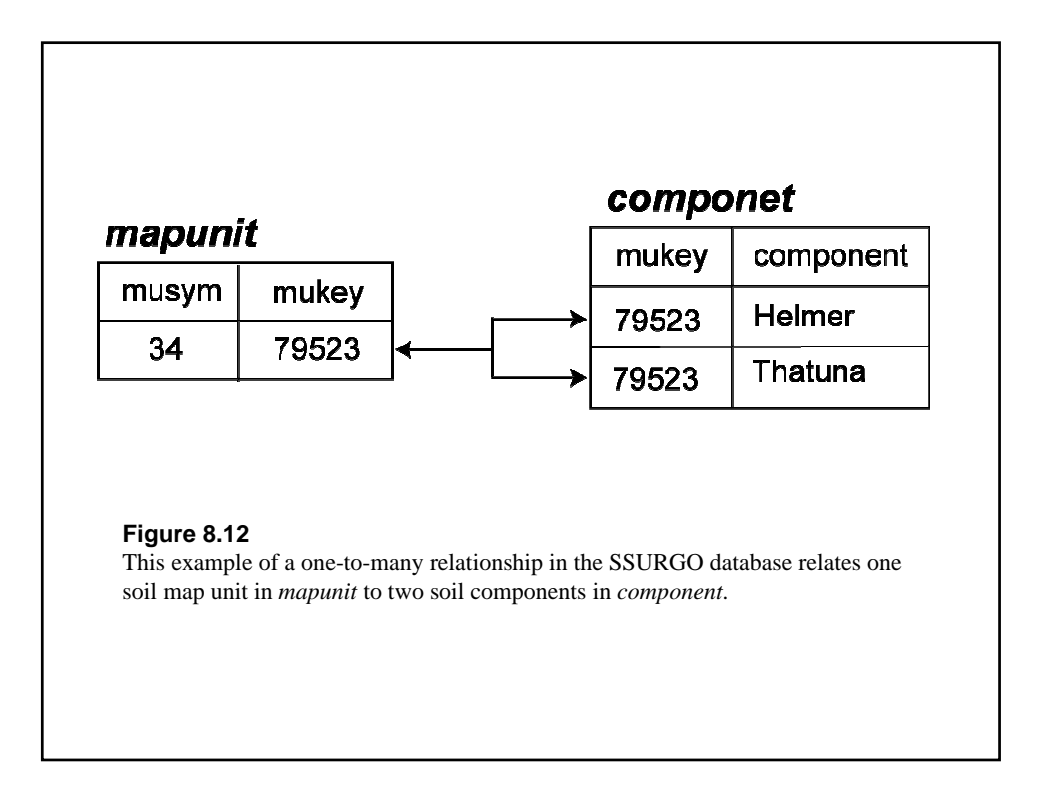

Natural Resources Conservation Service: SSURGO http://soils.usda.gov/ SSURGO metadata http://soildatamart.nrcs.usda.gov/SSURGOMetadata.aspx